## SAP ABAP table DB4WAITSTS {Wait Statistics for DB2 UDB for iSeries}

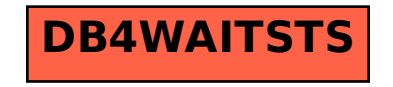